## AAC app cheat sheet WinSlate Grid 3

**Current Username: Change username and** 

Grid Explorer: This is a dashboard containing all the grids the user has added. Customize this page with folders and grids. Available grids include symbol based grids (Core Word, Super Core, Symbol Links, Symbol Talker, Word Power 25, 26, and, 100, PODD(\$); text based grids (Fast Talker, and Text Talker); specialized grids (Alpha Core, and Vocabulary for Life); Grids that provide additional support (educational activities, literacy actives, environmental controls, templates and examples, etc.)

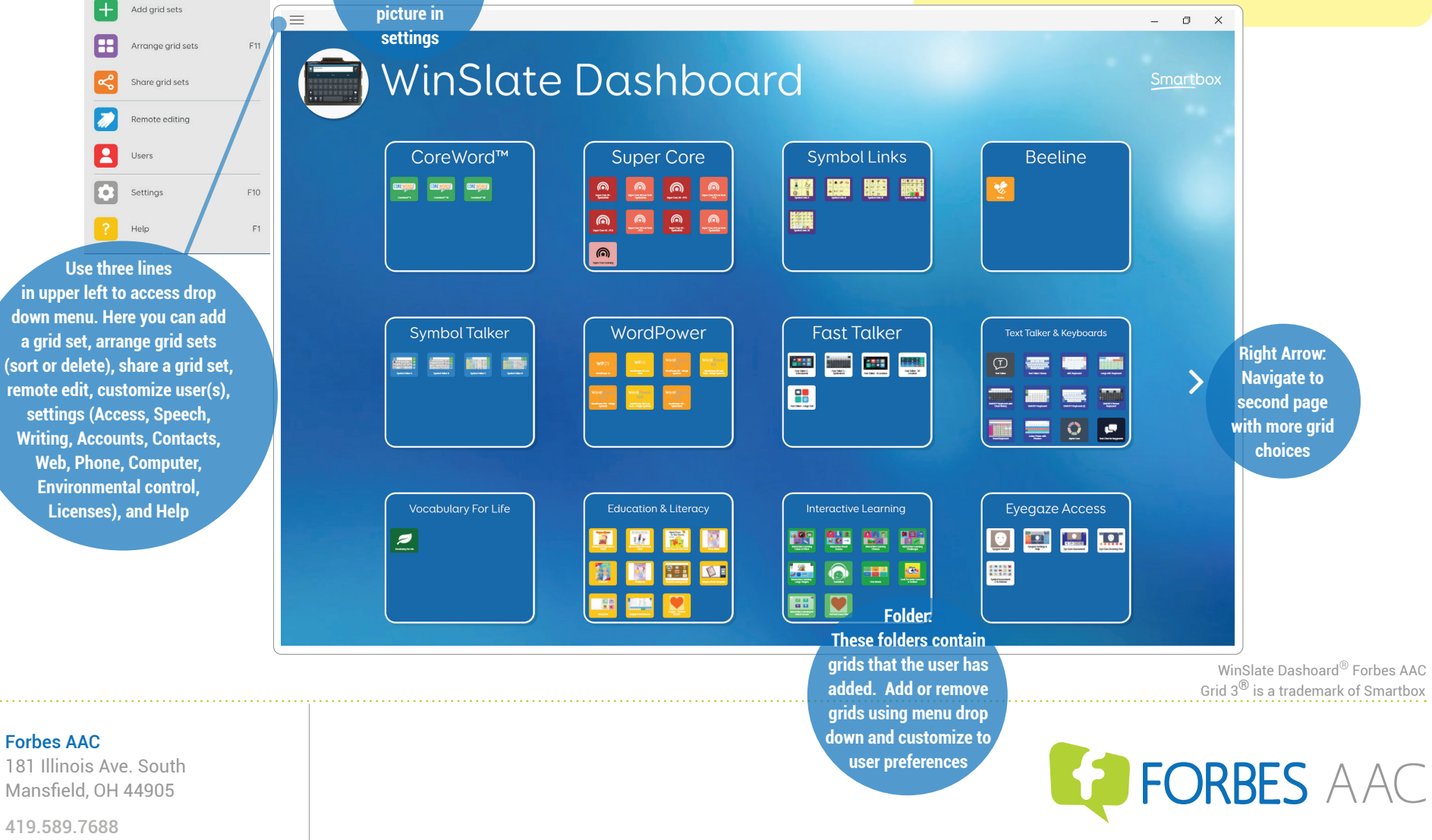

*fax* 419.589.5146